## **File System**

## **Index**

- [File Transfer for Windows](https://hpc.tu-berlin.de/doku.php?id=hpc:tutorials:fs:windows_file_transfer)
- [Mount Cluster Storage](https://hpc.tu-berlin.de/doku.php?id=hpc:tutorials:fs:sshfs)

## **Introduction**

[BeeGFS](https://www.beegfs.io) is a parallel file system that we use on our cluster. The user home directories and the /scratch directory are stored there. A parallel file system allows you to access your files on all nodes simultaneously and transparently, as if it was local storage. If you access a different node (e.g. srun –time=1:00:00 –pty /bin/bash) you will still be able to access your home directory.

From: <https://hpc.tu-berlin.de/>- **HPC-Cluster-Dokumentation**

Permanent link: **<https://hpc.tu-berlin.de/doku.php?id=hpc:tutorials:fs:start>**

Last update: **2024/04/23 13:33**

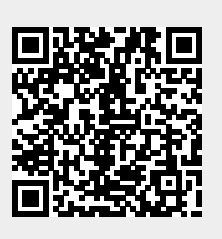